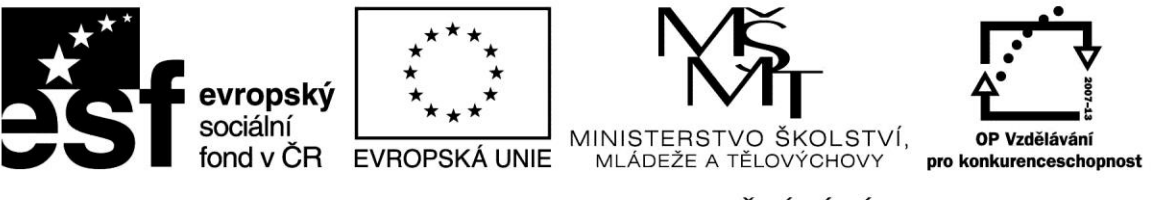

INVESTICE DO ROZVOJE VZDĚLÁVÁNÍ

# Hospodářská informatika

### HINFL, HINFK

**Vytvořeno s podporou projektu Průřezová inovace studijních programů Lesnické a dřevařské fakulty MENDELU v Brně (LDF) s ohledem na disciplíny společného základu reg. č. CZ.1.07/2.2.00/28.0021 za přispění finančních prostředků EU a státního rozpočtu České republiky**

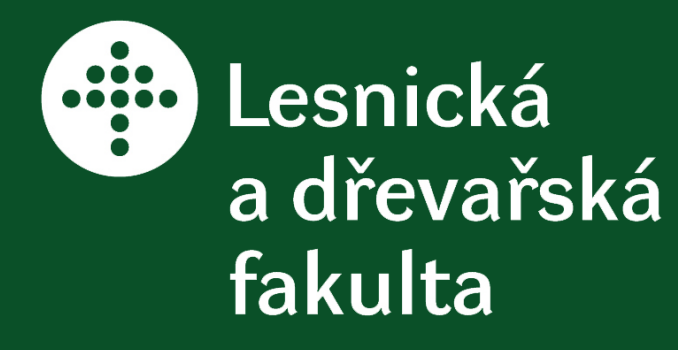

**Hospodářská informatika (HIHFL, HINFK)**

**Připravil: Ing. Tomáš Badal**

# **Oborově zaměřené ICT**

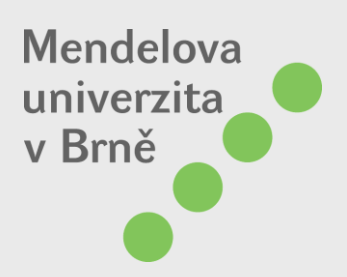

## **Informační systém**

- jeho prvky jsou informační a komunikační technologie, data a lidé
- cílem je podpora informačních a rozhodovacích procesů při řízení organizace (podniku)

### Při návrhu a implementaci je třeba vzít v úvahu:

- HW a SW
- data a procesy na jejichž podporu bude sloužit
- informační služby které bude poskytovat
- okruh uživatelů
- náklady, ...

• Pokud vytvořením Informační strategie je pověřena externí organizace, musí vždy dojít k velmi těsné součinnosti mezi ní a zadávající společností. Externí organizace nemůže být totiž nikdy schopná sama o sobě (bez součinnosti) Informační strategii vytvořit. Naopak se dá konstatovat, že Informační strategii si vytváří vždy uživatel budoucího IS a že externí organizace je mu při její tvorbě pouze nápomocná. Rolí externí organizace je především tvorbu strategie vést po stránce metodické a odborné.

# **Základní pojmy**

- Hardware servery, stacionární a přenosné personální počítače, tiskárny, komunikační a síťová zařízení a specializovaná koncová zařízení (myš, tablet, scanner, kamera, PDA, mobilní telefon, ...)
- Software (programy) základní s. (OS, databázový systém, komunikační systém), aplikační s. a s. pro modelování a vývoj informačních systémů
- Data = informace. Píšeme-li dopis, vkládáme data v podobě znaků

## **Obecné uživatelské programy**

- **programy jsou určeny pro rozmanité všeobecné využití širokým okruhem uživatelů**
- **Síťové aplikační programy**  webové prohlížeče (např.: Telnet, FTP, Netscape Navigator, MS Internet Explorer), komunikační programy (např.:Pegasus mail, Mail602, Eudora, NetMeeting, MS Outlook)
- **Textové editory**  např.: MS Word, OpenOffice Writer, 602Text, WordPerfect, AmiPro, TeX, Latex
- **Tabulkové kalkulátory**  např.: MS Exel, OpenOffice Calc, 602Tab, Lotus 1-2-3, Quattro
- **Databázové systémy**  např.: MS Access, Fand, FoxPro, dBase, WinBase602
- **Prezentační programy**  např.: MS PowerPoint, OpenOffice Impress, **CorelPresent**
- **Programy pro tvorbu a zpracování grafiky**  grafické editory (např.: Adobe PhotoShop, Gimp, CorelDraw, Adobe Illustrator, Zoner Callisto, 602Photo, OpenOffice Draw), prohlížeče grafiky nebo grafické dílny (např.: InfranView, XnView, ACDSee Zoner Viewer)
- **Programy pro práci s multimédii**  např.: Adobe Premiere, Ulead VideoStudio, CloneCD, Nero, WinOnCD
- **Plánovací a organizační programy**  např.: Lotus Organizer, MS Scheduler, MS Outlook, MS Project
- **Programové balíky**  např.: MS Office, OpenOffice, Lotus Suite, PC SUITE
- **Vývojové nástroje a vývojová prostředí**  webové editory (např.: EasyPad, MS FrontPage, OpenOffice HTML editor, Macromedia Dreamweaver, Netscape Composer), autorské systémy (např.: Macromedia Flash, Authorware, Director, Zoner Context), překladače programovacích jazyků (např.: Visual Basic, Turbo Pascal, C++, Java), vývojová prostředí (např.: Borland Delphi, VisualAge for Java)

## **Zvláštní uživatelské programy**

• Zvláštní uživatelské programy byly vytvořeny pro zvláštní účely nebo pro omezený kruh uživatelů. Zvláštní uživatelské programy jsou uzpůsobeny potřebám, požadavkům či možnostem uživatelů, pro něž jsou určeny, a jsou často vytvářeny vysloveně na objednávku.

- informační systémy podniků a institucí;
- informační zdroje, multimediální encyklopedie, slovníky
- ekonomické a účetní programy;
- programy pro měření a vyhodnocování různých veličin;
- programy pro vedení podniků, skladů, kanceláří či škol;
- programy pro řízení strojů, zařízení a výrobních procesů;
- programy pro simulace a modelování různých jevů
- programy CAD (Computer Aided Desing navrhování objektů pomocí počítače) pro projektanty a konstruktéry;
- notové editory a programy pro tvorbu hudby;
- počítačové hry
- výukové (didaktické) programy

#### **Databázové aplikace pro lesnictví**

- **Databázové aplikace pro státní správu a samosprávu** (Kraje, ORP): **LHK SSL4 –** Lesní hospodářská kniha pro státní správu lesa **PUKNi2 –** Program pro správu dat katastru nemovitostí
- **Databázové aplikace pro oblast lesnictví** (OLH, obce, znalci): **LHKE –** Lesní hospodářská kniha a evidence **Ocenění –** Ocenění les.pozemků a porostů **VySkoL –** Výpočet škod na lese
- **Databázové aplikace na zakázku: SKOL –** Škody na lese a ocenění lesa (LČR, s.p.)

### • **Hlavní funkce:**

- Správa a aktualizace informací, jež jsou potřebné při výkonu státního dozoru nad lesním majetkem
- Prohlížení dat LHP a LHO a k nim navazujících informací o plánovaných těžbách a zalesnění a informací o vlastnictví
- Komfortní práce s rastrovými i vektorovými mapami s okamžitou oboustrannou vazbou na databázi
- Vydávání licencí lesním odborným hospodářům
- Předávání separátů lesních hospodářských osnov vlastníkům lesa
- Výpočet závazných ustanovení plánu
- Tvorba a správa úředních rozhodnutí v oblasti SSL

#### **LHK SSL4 – Lesní hospodářská kniha pro státní správu lesa**

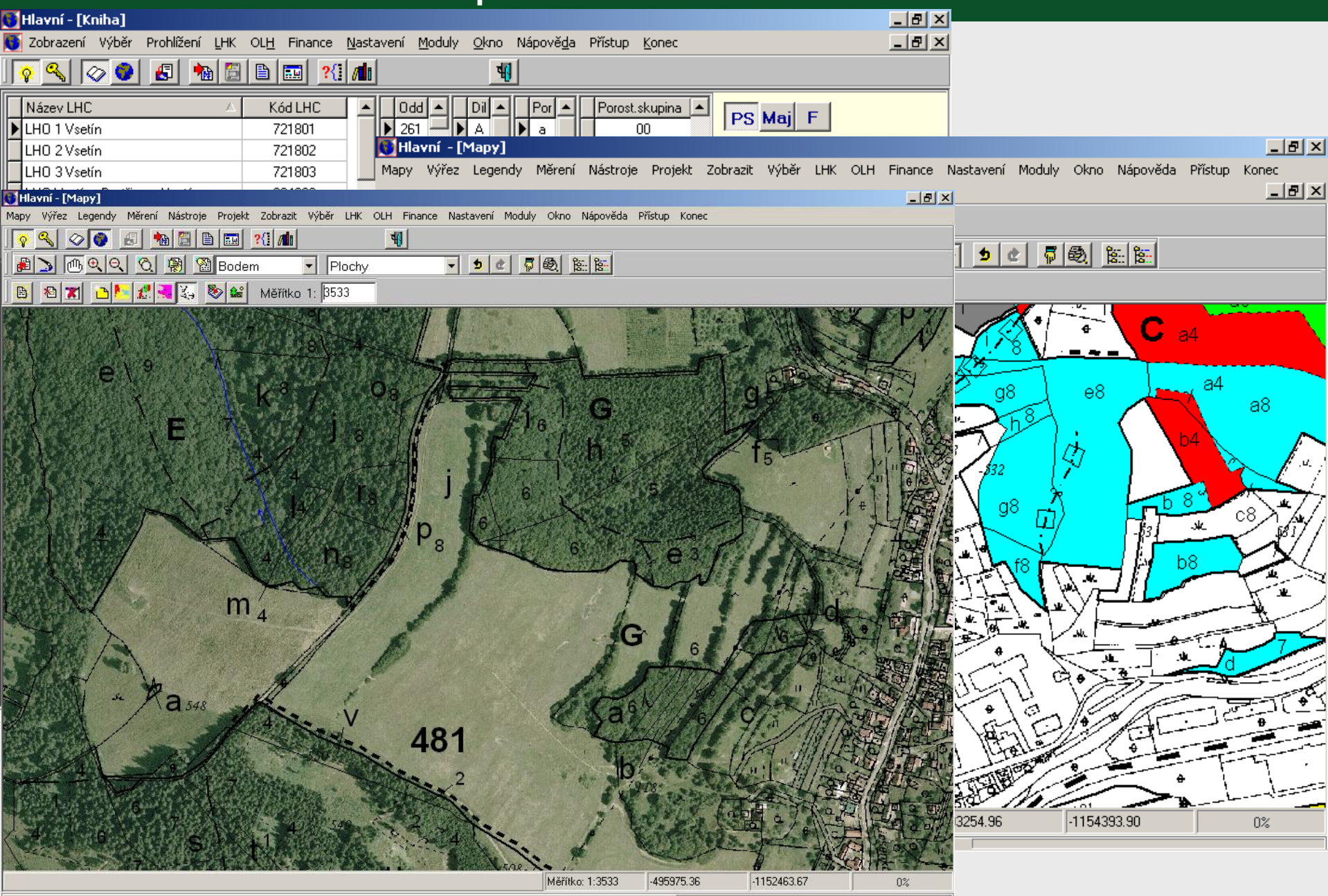

### • **Hlavní funkce:**

- Správa a aktualizace dat katastru nemovitostí z formátu IS KN
- Kompletně zobrazuje informace evidence nemovitostí údaje o parcelách, vlastnících, listech vlastnictví
- Automatické vyhledání a zobrazení parcely v katastrální mapě (vektorové nebo rastrové)
- Tvorba uživatelských dotazů a sestav podle vlastního zadání
- Komfortní práce s rastrovými i vektorovými mapami s okamžitou oboustrannou vazbou na databázi KN

#### **PUKNi2 – Program pro správu dat KN**

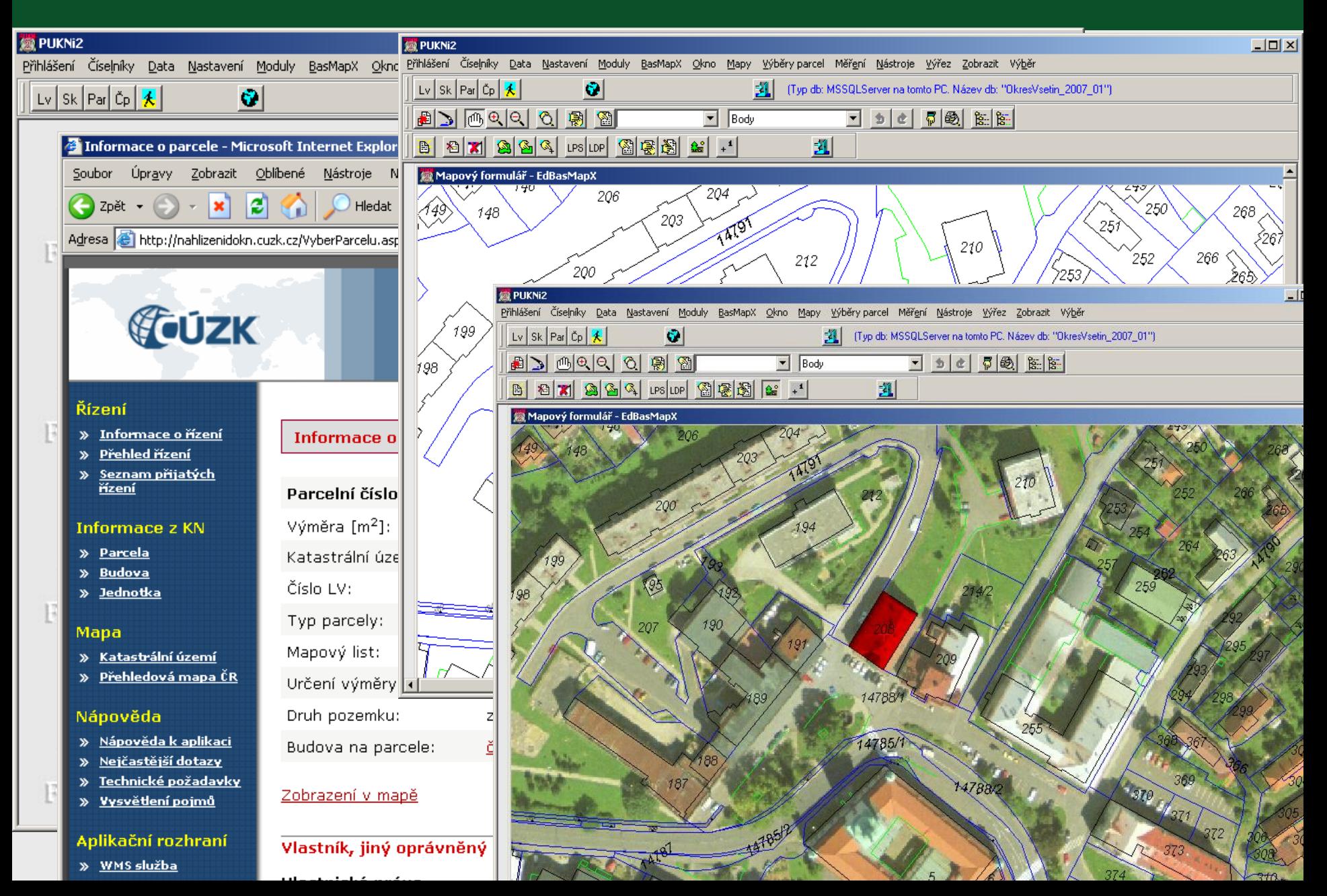

#### **LHKE – Lesní hospodářská kniha a evidence**

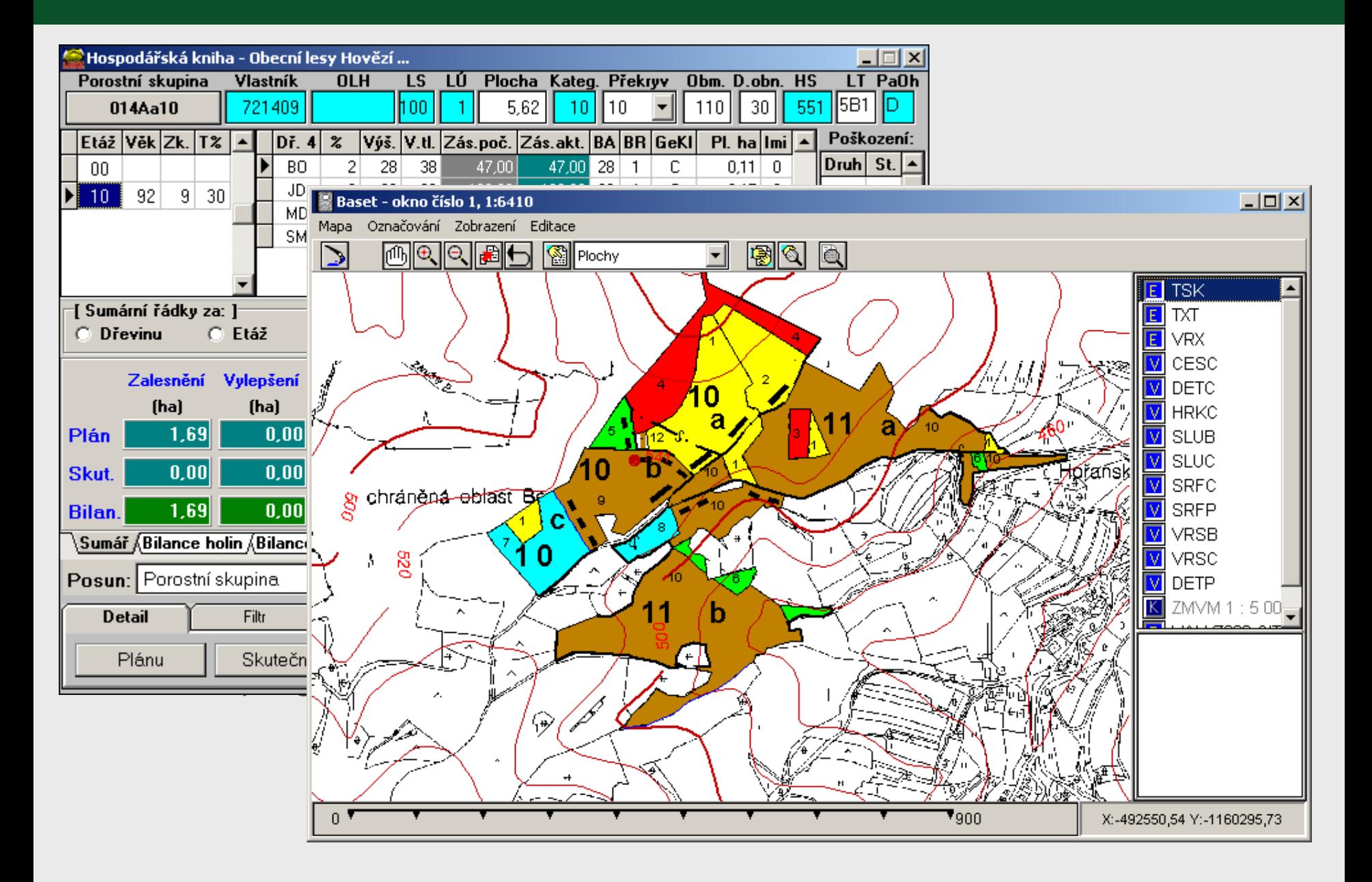

Nástroj pro výpočet ceny lesního porostu a pozemku, zemědělského pozemku a jiných pozemků na základě zákona o oceňování majetku

### • **Hlavní funkce:**

- Založení posudku a stylu následné práce se vstupními daty (ocenění parcel nebo jednotek lesa)
- Možnost volby znění vyhlášek MF pro výpočet ceny majetku
- Možnost načtení vstupních dat LHP z různých formátů a z databáze LHKE a LČR
- Automatické vyhledání hodnot a přiřazení k příslušné dřevině
- Editace a tisk úplného znaleckého posudku včetně znalecké doložky ve dvou výstupních formátech

### **Ocenění – Ocenění lesních porostů a pozemků**

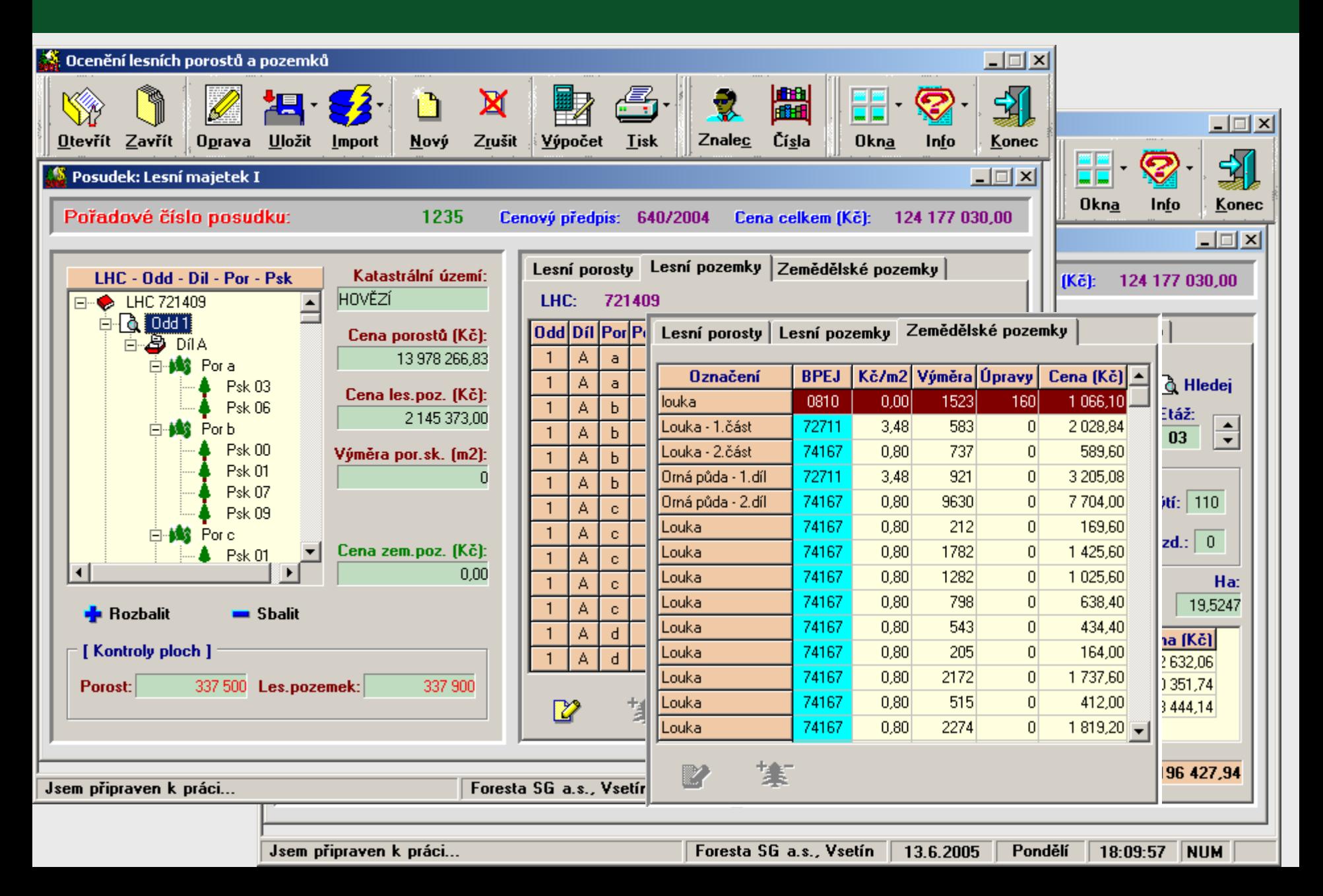

### **VySkoL - Výpočet škod na lesích**

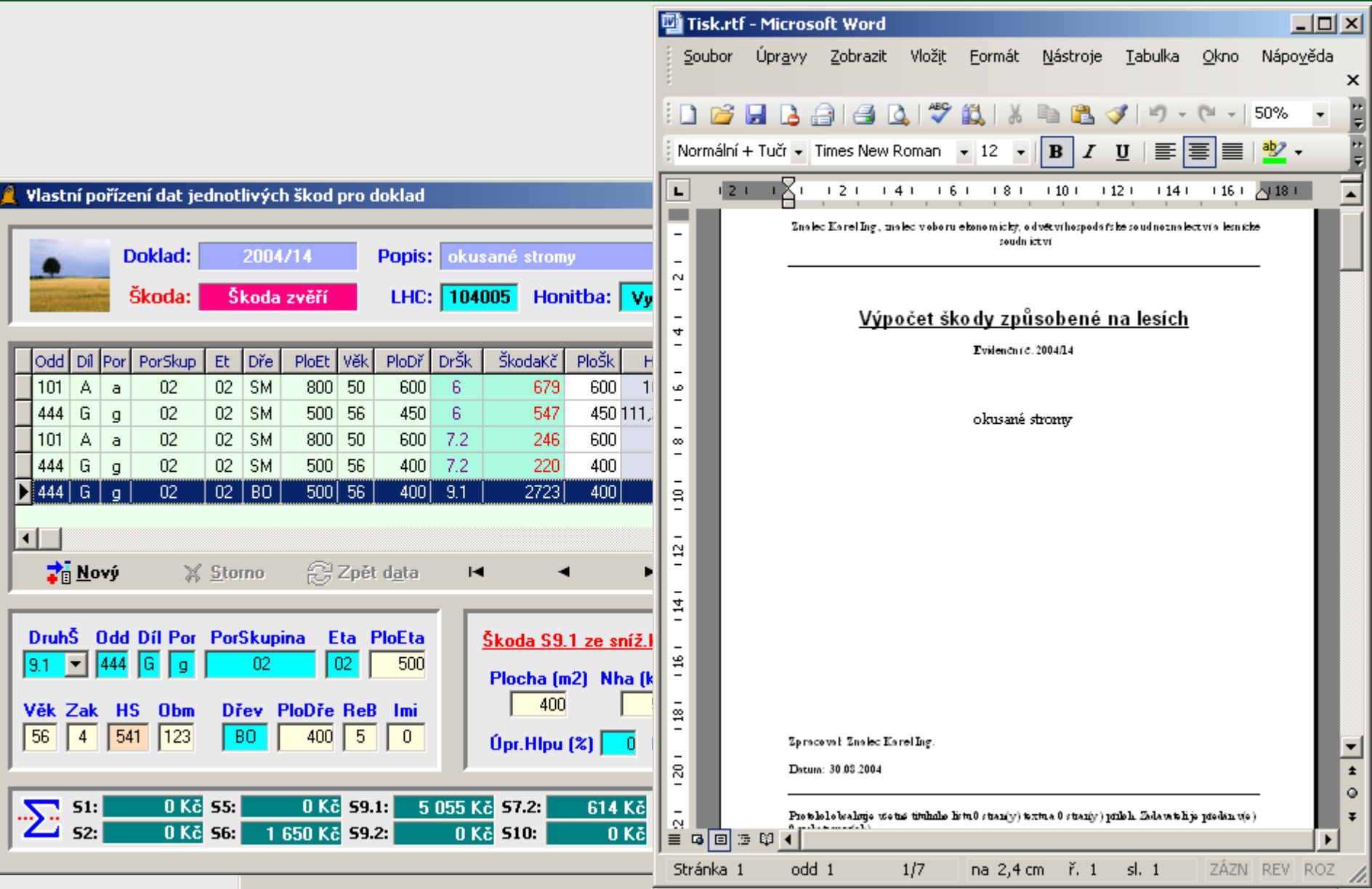

### **SKOL - Výpočet škod na lese**

 **Programový systém pro výpočet škod na lesích a lesních pozemcích způsobených imisemi, zvěří, ostatními vlivy a náhrad za újmy omezením lesního hospodaření**

- **Hlavní funkce:**
	- Výpočet podle vyhlášky č.55/1999 Sb. o způsobu výpočtu výše škody způsobené na lesích a vyhlášky č. 335/2006 Sb. o poskytování finanční náhrady za újmu vzniklou omezením LH
	- Základní moduly programu:

*Škody imisemi Škody zvěří Škody ostatními vlivy Újmy omezením LH*

- Výstupní data:
	- Tiskové podklady pro jednání o náhradách ve formě přehledných sumářů a tiskových dokumentů formátu RTF
	- Export sumárních dat do Excelu

### **SKOL - Výpočet škod na lese**

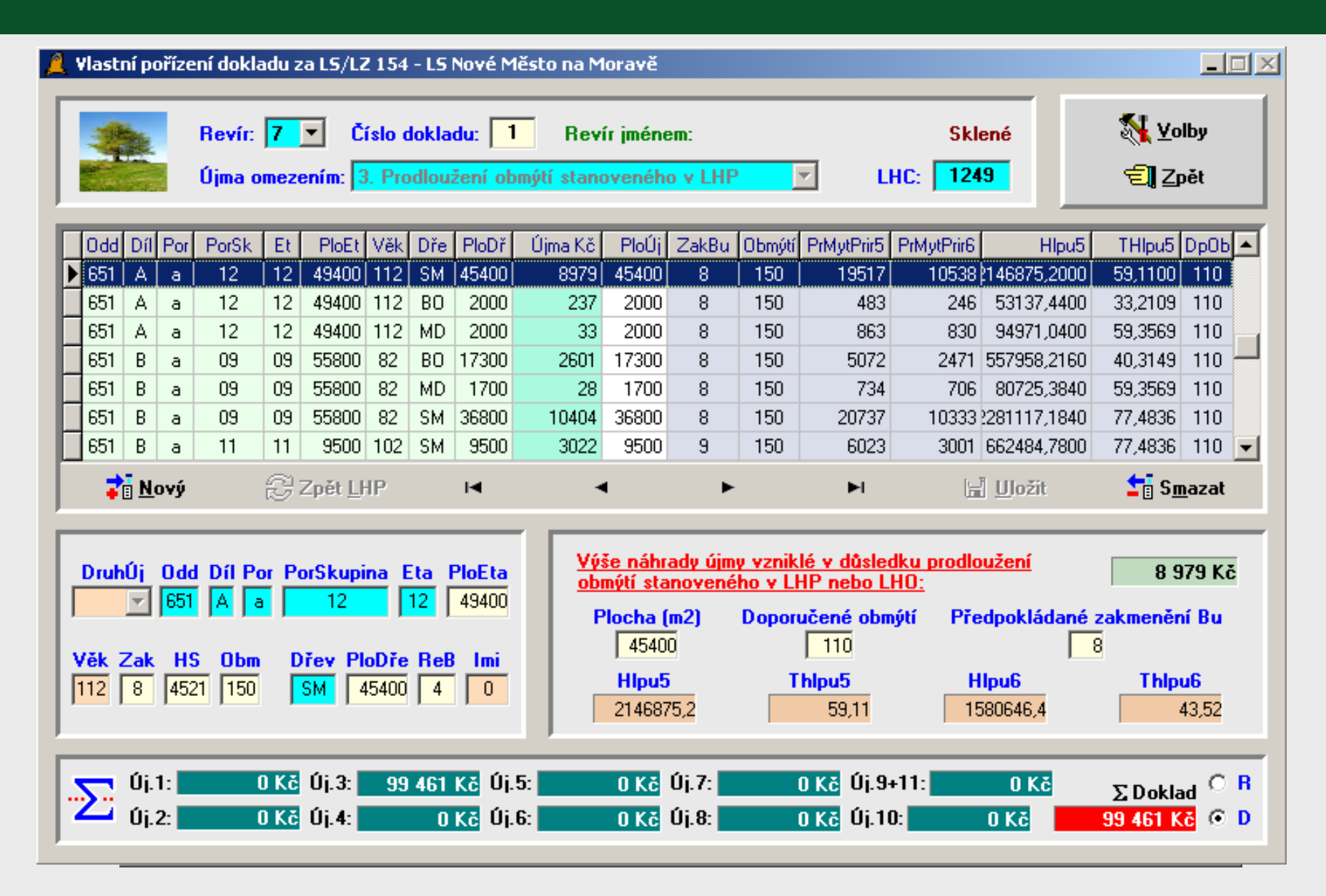

**strana 22**

- Foresta SG
	- LHKE
	- KRPK
	- PUKNi
	- Lesní renta
	- Ocenění, VySkoL
	- Prodej dříví na pni
- PDS

– sortimentace, LHE, LHP, datový sklad

- HA-SOFT
- Elektronické průměrky a výškoměry + SW
- Sběr dat v terénu
- Nezávislá přejímka
- www LČR, VLS,
- www –UHUL (ERMA, mapy, poradenství,...)
- [www.lesniznalec.cz](http://www.lesniznalec.cz/) ZNALEC
- Prodej dříví na pni
- SW vedení účetnictví
- SW používaný v lesnických technologiích
- SW společnosti MELCO Trutnov
- www AOPK, CHKO, MŽP, SVOL, ČAPLH,
- [www.eagri.cz,](http://www.eagri.cz/) CZSO, statistika LH
- ÚZEI + [www.agroporadenstvi.cz](http://www.agroporadenstvi.cz/)
- www stránky podnikatelských subjektů v LH
- Evidence myslivosti ([www.yamaco.cz](http://www.yamaco.cz/))
- SZIF, www krajů ČR Podpora hospodaření v lesích
- MPO dotace

# **Vývoj informatiky - Předchůdci počítačů**

- Počítadla [Abakus](http://cs.wikipedia.org/wiki/Abakus)
	- vznikl přibližně před 5000 lety
	- používal se ve starém Řecku a Římě
	- byla to dřevěná, nebo hliněná destička, do které se vkládaly kamínky - "calculli" - odtud název kalkulačka
- Logaritmické tabulky
	- počátek 17. stol v Anglii sestaveny první logaritmické tabulky
	- vzniká **[logaritmické pravítko](http://cs.wikipedia.org/wiki/Logaritmick%C3%A9_prav%C3%ADtko)**
- Mechanické stroje
	- první počítací stroje pracují na principu ozubených kol
	- **[mechanické kalkulátory](http://en.wikipedia.org/wiki/Pascal)** a staré pokladny
	- **[programovatelné automaty](http://www.kerryr.net/pioneers/gallery/babbage.htm)**

# **Vývoj číslicových počítačů**

- **Generace počítačů**
- **0. Generace** 
	- 30. 40. léta 20. století
	- stavebním prvkem **[mechanické relé](http://cs.wikipedia.org/wiki/Rel%C3%A9)**
	- označení Z1, Z2, Z3
- **1. Generace** 
	- 40. 50. léta 20. století
	- stavebním prvkem **[vakuová elektronka](http://cs.wikipedia.org/wiki/Elektronka)**
	- označení **[EINAC](http://en.wikipedia.org/wiki/ENIAC)**
- 2**. Generace** 
	- 50. 60. léta 20. století
	- stavebním prvkem **[polovodičový tranzistor](http://cs.wikipedia.org/wiki/Tranzistor)**
	- například **[IBM 1620](http://en.wikipedia.org/wiki/IBM_1620)**
- **3. Generace** 
	- 70. 80. léta 20. století
	- stavebním prvkem **[integrovaný obvod](http://cs.wikipedia.org/wiki/Integrovan%C3%BD_obvod)**
	- přiblížení běžným uživatelům programovatelné kalkulátory a minipočítače
	- například **[Sinclair](http://cs.wikipedia.org/wiki/ZX_Spectrum) [ZX spectrum](http://cs.wikipedia.org/wiki/ZX_Spectrum)**
- **4. Generace** 
	- 80. 90. léta 20. století
	- stavebním prvkem integrovaný obvod s vysokou hustotou integrace 100 mil. prvků na 1 cm^2^
	- **[Osobní počítače](http://cs.wikipedia.org/wiki/Osobn%C3%AD_po%C4%8D%C3%ADta%C4%8D)** jádrem procesor vyvinutý firmou **[INTEL](http://cs.wikipedia.org/wiki/Intel)**
	- například **[IBM Personal](http://cs.wikipedia.org/wiki/X86) [Computer](http://cs.wikipedia.org/wiki/X86)**